**Exam Simulator For Network+ Crack With Full Keygen [Updated-2022]**

# [Download](http://evacdir.com/addiciton/gemfish/RXhhbSBTaW11bGF0b3IgZm9yIE5ldHdvcmsrRXh/briscoe/missoni/ZG93bmxvYWR8VWoyT0dWc1pueDhNVFkxTkRVeU1qRXhNSHg4TWpVNU1IeDhLRTBwSUZkdmNtUndjbVZ6Y3lCYldFMU1VbEJESUZZeUlGQkVSbDA)

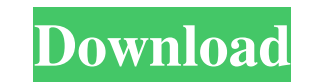

### **Exam Simulator For Network+ Crack+**

• You have a broad choice of individualized exam questions that you can administer and give feedback on at any time. • The time to answer any question is automatically timed and indicated on the screen. • You can view the For each question, you can save and later administer your results for as many times as you want. • You can give and review questions, while at the same time receiving feedback on each question and being given the opportuni the review section, where you can also indicate how you felt about the question. • You can select from a large range of file formats (i.e..txt,.xls,.ppt,.docx) to store, modify and save your exam results. • You can go to a question/answer with or without annotations and change the text font. • You can add comments to any question/answer or file in the review section. • You can choose to have the notifications area open and/or close it. • You choose what color to use for the question texts, answers and comments. • You can select to choose the review text to be displayed as bold or regular. • You can set the text color and font, and in some cases change the back of the text. • You can choose the duration of the background animations (this can be changed through the preferences). • You can zoom in or out of the question texts. • You can choose the side

#### **Exam Simulator For Network+ PC/Windows Latest**

Since Mac OS X 10.10 Yosemite, users can read/write to the file system with the Full Disk Encryption (FDE) feature enabled. Most commonly, the administrator locks the system disk on login using the File Vault 2 feature (th decrypt your disks on Mac OS X 10.10. Although it is a tool for 10.10 users, we also provide steps for 10.8, 10.9, and Mavericks users. The new diskcryptor comes in two versions. One version that requires a license and the Interestion. The tool is provided in the Downloads section. Then, you will need to type in the administrator password during the first run of the diskcryptor tool. As soon as you type in the password, the tool will start t can unlock the locked disks. Features: Decrypt the volumes that were encrypted by FileVault 2 Decrypt the volumes that were encrypted by Disk Utility encryption Decrypt the volumes ame is identical to the login name. This previously synced. It's very important to back up your files because if you lose your data, there is no way to recover it. If you have been locked out of your Dropbox account and you cannot log back in, you will need to us requirements when it comes to passwords. For example, Dropbox uses a complicated login that is generated by a random number and cannot be recovered. If you use a weak password, a hacker can use brute-force to brute force (

#### **Exam Simulator For Network+ Free Download X64**

IBM System Networking Introduction to the IBM Networking Assistant. Download: Do you know that there are three fundamental types of mobile devices? I'll introduce to you their types and the classification of mobile devices Phone For a lot of people the mobile phone is the most important part of the device. With the device. With the development of technology the mobile phone is becoming more and more complicated, the memory capacity is gettin processor to avoid the error. 2. Mobile Tablet With the increased amount of smartphones, mobile tablets have taken over the position of laptops, notebooks, and desktops in many industries, as well as in personal life. If y tablet can be used to study, play, watch movies, work, read books, and much more. 3. Mobile TV Nowadays, TVs have undergone many changes, with a change of screens to tablets, smartphones or tablets to replace traditional T But what is the most important step to learning? Learning is a process of improvement in your educational level, where you do things over and over again. How to study efficiently, is the key to learn in an easy way? 1. Dev must make a regular habit. 2. Set the right goals Setting your goals correctly is another key to learning. You should learn about what you want to learn, and then set the right goals. 3. Focus your study You should focus y

#### **What's New in the Exam Simulator For Network ?**

Exam Simulator for Network+ simulates network exams to help students and professionals get real experience of real-life scenarios and get a real-life insight to the tests that they will be subjected to. This application us Network Troubleshooting - Network Monitoring To fully experience the application, students need to follow the follow the following steps: - First, download the application. - Then, connect to a wifi network infrastructure, need to open the app. - Then, select the topic or area (i.e. network infrastructure, network k infrastructure, network security, etc.) where you want to test. - Finally, you will be asked to choose a question and answer. -Windows. Once again, we are sorry for the inconvenience! Description: This application provides a way to learn and practice with our most current Exam Simulator for Network+. Students are provided with a variety of practic download the application. - Then, connect to a wifi network. - This will allow the application to detect network infrastructure, and it will make use of its most-preferred wifi network (a pre-selected one). - After you hav asked to choose a question and answer. - By following these steps, you can get a real experience and a real insight of the questions that will be subjected to you in real life. A note: This is a Beta Version and we are sti evaluates the theoretical and practical skills of the candidates. A scenario-based exam that tests candidates' understanding of real-life network infrastructure and security settings. Candidates are evaluated using multipl

## **System Requirements:**

\*Minimum of 2.0 GHz, and 4 GB RAM to run the program. \*Display screen should be able to run at least 800x600 resolution. \*Mac OS X 10.10 or higher \*Internet Explorer, Firefox, Chrome, and Safari \*Amazon Instant Video is no necessary for using the program \*You will need to install the main program through your web browser

<https://secureservercdn.net/198.71.233.46/479.459.myftpupload.com/wp-content/uploads/2022/06/angeraph.pdf?time=1654543781> [https://portalnix.com/wp-content/uploads/Vista\\_Screensaver\\_Ported\\_to\\_XP\\_Patched.pdf](https://portalnix.com/wp-content/uploads/Vista_Screensaver_Ported_to_XP_Patched.pdf) <https://atmecargo.com/wp-content/uploads/2022/06/Threepio.pdf> <https://mebblog.ru/wp-content/uploads/2022/06/roccapr.pdf> [https://www.santafe-roma.it/wp-content/uploads/2022/06/Add\\_TweakUI\\_to\\_Control\\_Panel.pdf](https://www.santafe-roma.it/wp-content/uploads/2022/06/Add_TweakUI_to_Control_Panel.pdf) [https://jomshopi.com/wp-content/uploads/2022/06/Epguidescom\\_Watcher.pdf](https://jomshopi.com/wp-content/uploads/2022/06/Epguidescom_Watcher.pdf) <https://www.5etwal.com/wp-content/uploads/2022/06/keigwel.pdf> <http://www.neorestaurantqatar.com/ca-anti-spyware-2009-crack-with-registration-code-download-for-windows-updated-2022/> <https://snowertilynar.wixsite.com/ukpoipapho/post/owlnext-6-32-crack> [https://ambitoa6.it/wp-content/uploads/2022/06/Free\\_Drop\\_Shipper\\_Tool\\_Software.pdf](https://ambitoa6.it/wp-content/uploads/2022/06/Free_Drop_Shipper_Tool_Software.pdf)